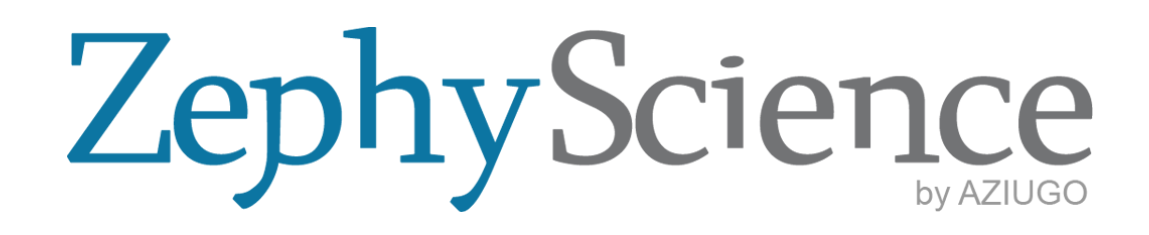

**Modelling process summary**

# **NEWA Meso-Micro Challenge Phase 2: Rödeser Berg**

ZephyScience

4 th February, 2019

# **Contents**

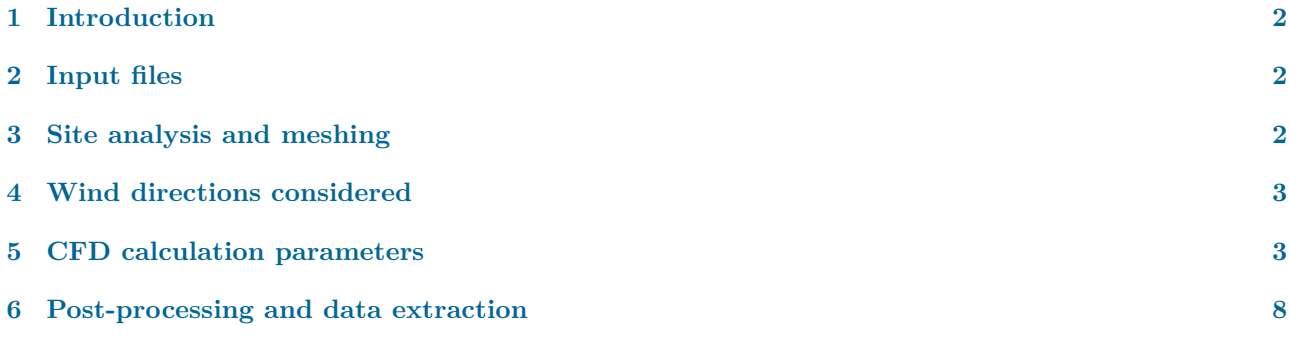

# <span id="page-2-0"></span>**1 Introduction**

The NEWA Rödeser Berg challenge is a wind assessment benchmark exercise directed by Fraunhofer IWES. The site considered is a hilly terrain near Kassel, Germany, where a set of four wind turbines has been in operation since 2015. In 2016/2017, a one-year measurement campaign was done using two local met masts (henceforth denoted as MM140 and MM200), together with a 3-month intensive lidar mesurement campaign. The following benchmark exercise consists of using the climatology data for one of the met masts (MM140) and to accurately reproduce the climatology at MM200. The accuracy of the wind model is assessed internally by Fraunhofer IWES by comparing modelled data with measured data at the second met mast (MM200). For this benchmark, the company AZIUGO-Zephy Science, specialised in wind resource assessment, is using its own developed wind modelling tool, ZephyCFD.

ZephyCFD is focused on windfarm micrositing through CFD modelling. It has the unique feature of being an open-source modelling tool used in industry and is based on the established OpenFOAM CFD solver. Additionally, ZephyCFD obtains its calculation power from the cloud-computing platform ZephyCloud, also developed by AZIUGO-Zephy Science. The machine cluster configuration deployed for each calculation is set up by the user in ZephyCFD and sent to Amazon Web Services (AWS) to process the calculations. This cloud-computing CFD approach has been used in the NEWA challenge and will be explained in more detail in the following project summary.

ZephyCFD follows the logical steps of a CFD analysis: first input files are uploaded, then the preprocessing steps are followed, after which the computing-intensive CFD calculations are solved in the Cloud and finally data is post-processed locally to obtain the desired outputs.

# <span id="page-2-1"></span>**2 Input files**

For the input files, orography and roughness of the site were downloaded respectively from the Copernicus database (25m resolution) and Global Land Cover database (30m resolution). The given climatology for met mast MM140 was converted from a netCDF format to a .zsvd textfile, which is the specific input format for ZephyCFD. Points of interest for results are defined at met mast 200 (MM200), as well as all the lidar locations specified in the NEWA report. The resulting area of interest has a diameter of 15km.

## <span id="page-2-2"></span>**3 Site analysis and meshing**

Once the project and input files are loaded, a site complexity analysis is done to configure the convergence criteria in the later steps. Overall site complexity is defined with the ZIX parameter developed by Zephy-Science, which depends on terrain elevation differences and gradients, and ranges from 0 (low complexity) to 3 (very high complexity). For Rödeser Berg, the site complexity is 2 (high complexity). The complexity analysis also yields contoured areas where additional meshing refinement is required due to particular terrain complexity.

The next step involves the site meshing. ZephyCFD uses a cylindrical domain, which makes the mesh applicable to any synoptic wind direction considered. A 10km buffer zone is added around the area of interest to allow for the logarithmic input wind profile at the boundary to reach realistic flow conditions at the site analysed. Moreover, it uses unstructured meshing to allow for high resolution near points of interest without sacrificing too much calculation power. The refinement ratio, representing the ratio of cell sizes inside and outside of the area of interest, is set to 4.

One mesh is done with a finer grid for predominant wind directions (or in this case for cells within the sections of interest at 195, 225 and 255 *◦* ) and another is done with a coarser grid for non-predominant directions. The benchmark focuses on directions at 195*◦* , 225*◦* and 255*◦* in 30*◦* bins in order to minimise the impact of existing turbines. However, results are given for all 12 bin directions.

The results for each mesh is shown below:

|        |            | Grid refinement   N. of cells   Resolution in refined area |
|--------|------------|------------------------------------------------------------|
| Coarse | 12 608 040 | 50m                                                        |
| Fine   | 56 041 920 | 20m                                                        |

Table 1: **Mesh properties**

### **4 Wind directions considered**

<span id="page-3-0"></span>After the complexity of the terrain and the mesh refinement are established, the calculation parameters are defined. 52 different wind directions are chosen by default (26 directions using a fine grid mesh; 26 directions with a coarse grid; see black sectors in Fig 1). For each 30*◦* sector around the directions of interest (195*◦* , 225*◦* and 255*◦* ), the fine meshes are used every 2 to 4 *◦* and coarse meshes every 10*◦* . For all other directions, a coarse mesh is used every 15*◦* .

Note that the direction range of interest (180*◦* to 270*◦* ) is covered both by coarse and fine mesh, which allows to draw a comparison on the accuracy of r[es](#page-3-1)ults in 30*◦* bins depending on the chosen mesh resolution.

The CFD study will therefore be repeated for three different mesh combinations: one study taking all coarse and fine mesh directions into account, one study taking only coarse mesh for all directions into account and a third study considering coarse mesh outside the range of interest and fine mesh within the direction range of interest (180*◦* to 270*◦* ).

<span id="page-3-1"></span>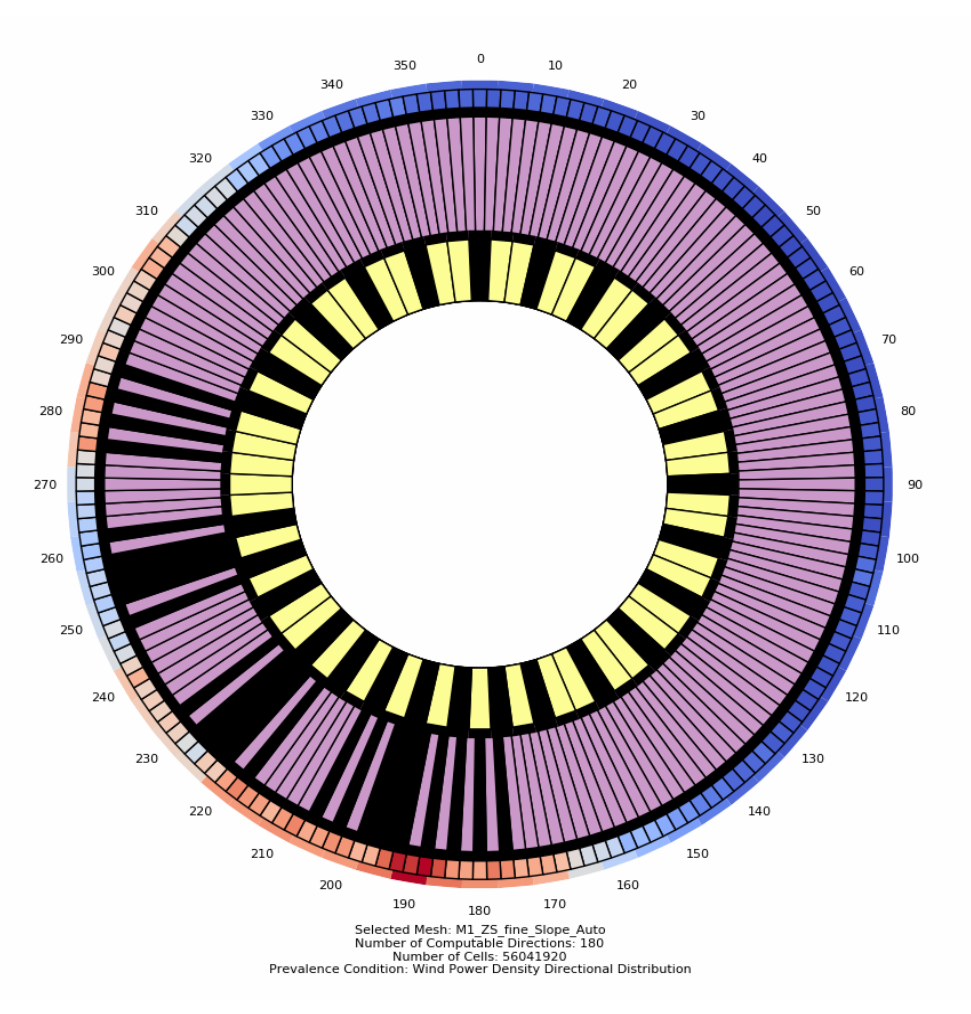

Figure 1: **Calculated synoptic wind directions**

Computable directions are shown in purple every 2 degrees for the fine mesh and in yellow every 5 degrees for the coarse mesh. The selected directions for this study are shown in black. On the edges, the wind prevalence is also colour coded as a function of power density from blue (low) to red (high), based on the climatology.

### **5 CFD calculation parameters**

ZephyCFD uses RANS modelling with a 2-equation k-*ϵ* turbulence model to solve the flow equations. The convergence criteria and relaxation factors for pressure, velocity, turbulent kinetic energy k and dissipation rate *ϵ*, as well as the numerical schemes and solvers available through OpenFOAM, are set based on the complexity of the terrain analysed. In this case, robust convergence parameters were chosen due to a ZIX of 2. At the moment, ZephyCFD only has neutral thermal stability and no forest model. Therefore, only one thermal stability case is considered in this study. At the inlet boundary, the wind profile is logarithmic and is passed through the buffer zone until it reaches realistic wind conditions at the site of interest.

For each mesh, a coarser mesh is automatically generated by ZephyCFD in the background to launch initialization calculations. The results of these initalization calculations are fed into the finer mesh for the main calculation. This allows a faster convergence of results.

As an example, the parameters chosen for the fine mesh directions are summarised in Figures 2 to 7, from the automatically generated calculation report.

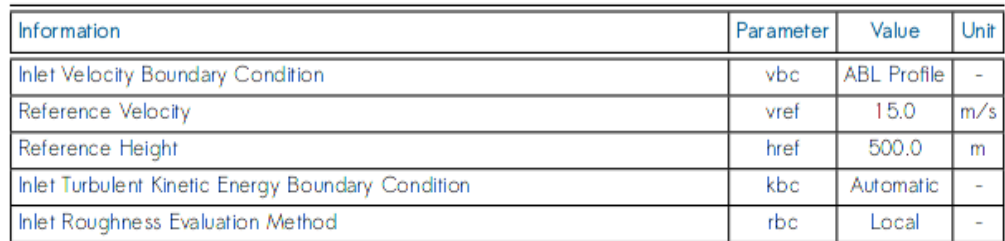

#### Figure 2: **Boundary conditions**

#### 2 **ITERATION PROCESS AND CONVERGENCE**

The calculation ran during 2500 iterations.

The initialization calculation ran during 1500 iterations.

The final convergence rate, evaluated from residuals, based on the defined convergence criterions, is equal to 80.2%

Considering the defined criterions, the variable limiting the convergence rate is the turbulent kinetic energy.

#### Figure 3: **Iterations**

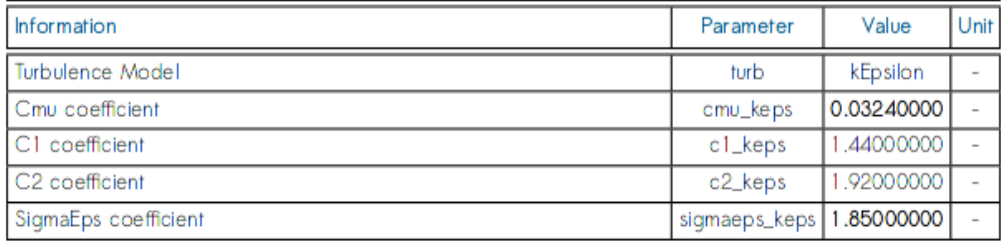

#### Figure 4: **Turbulence parameters**

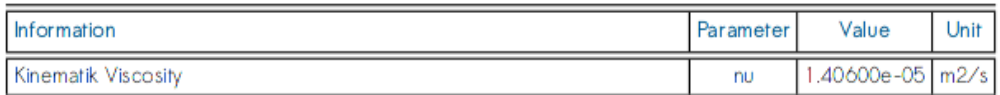

Figure 5: **Boundary conditions**

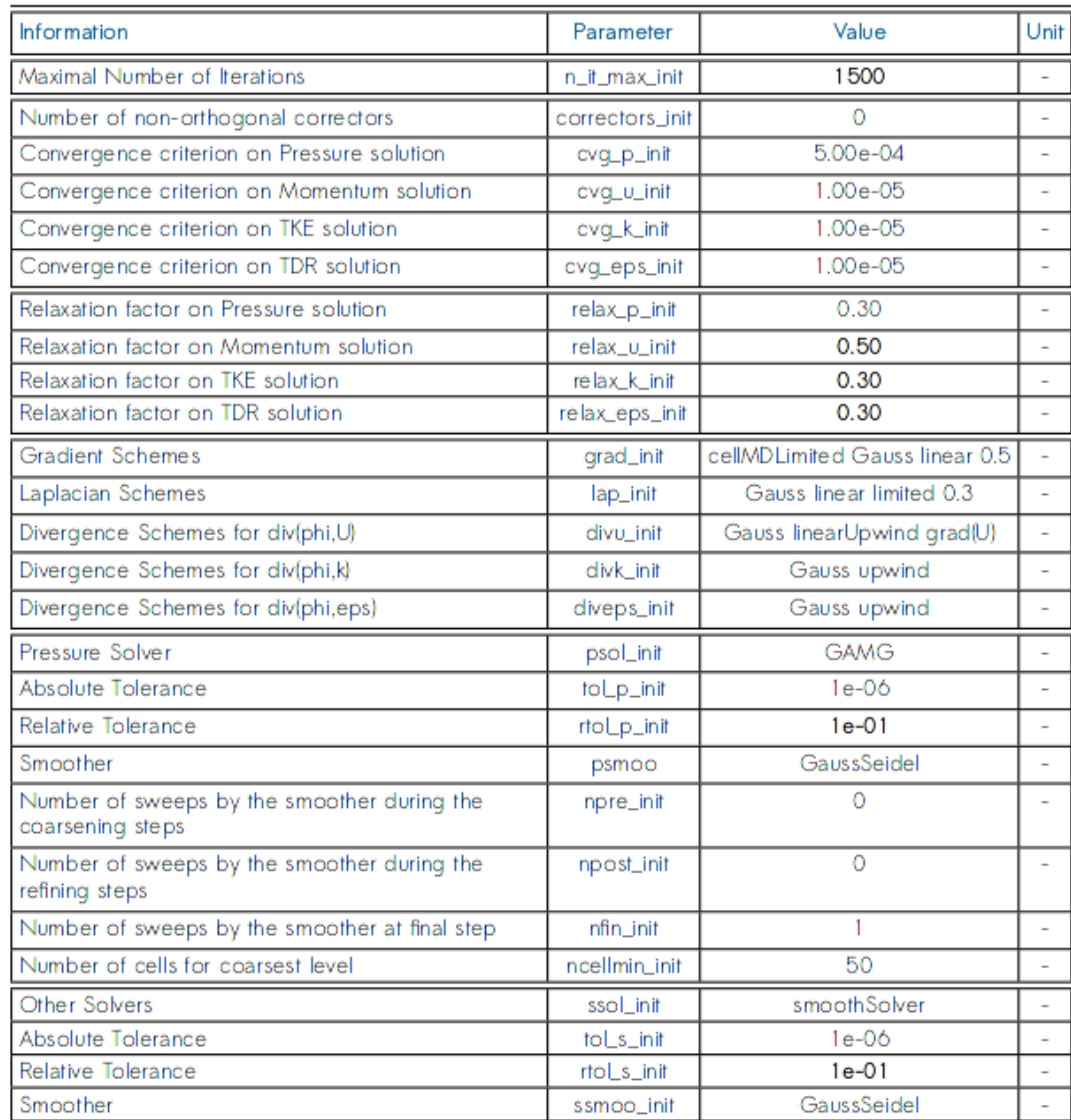

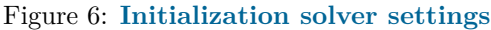

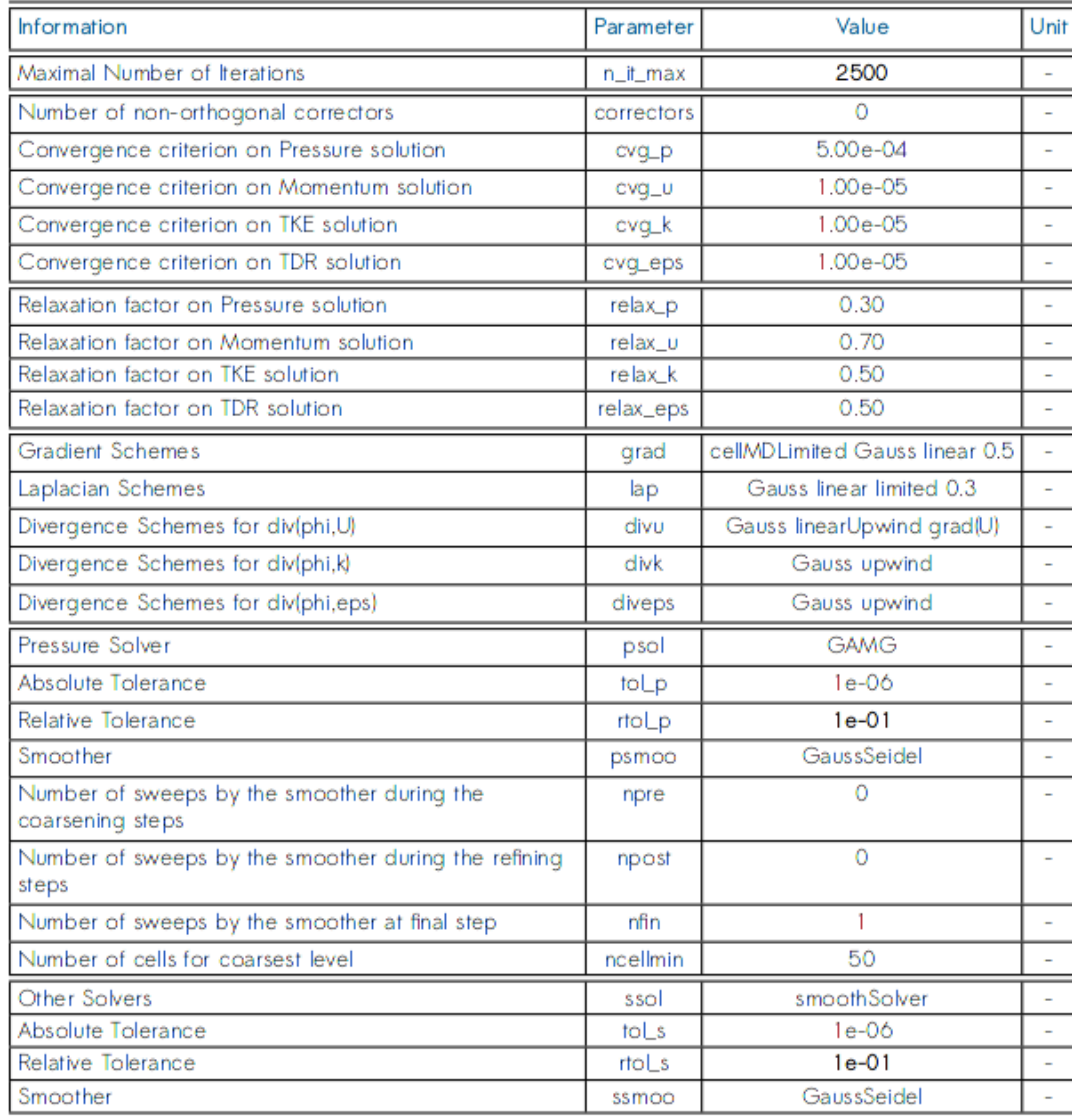

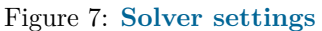

The residuals, overall convergence and results are monitored in real life. The results showed satisfactory stability when the calculations stopped, and the convergence values were high enough (90*.*4% in the case shown in Figure 8).

In terms of computation power, the coarse meshes were solved using 36-core machines with 2GB processors, while the fine meshes were solved with 72-core machines with 2GB processors. These machines were all set up simult[an](#page-7-0)eously with the cloud computing capacity of ZephyCFD for all the different directions, effectively using 2808 processors at the same time. The coarse meshes were solved in 6 hours while the fine meshes were solved in 13 hours, which resulted in a full CFD analysis in just over half a day. Note that faster results could have been obtained with bigger machines assembled in cluster configurations.

<span id="page-7-0"></span>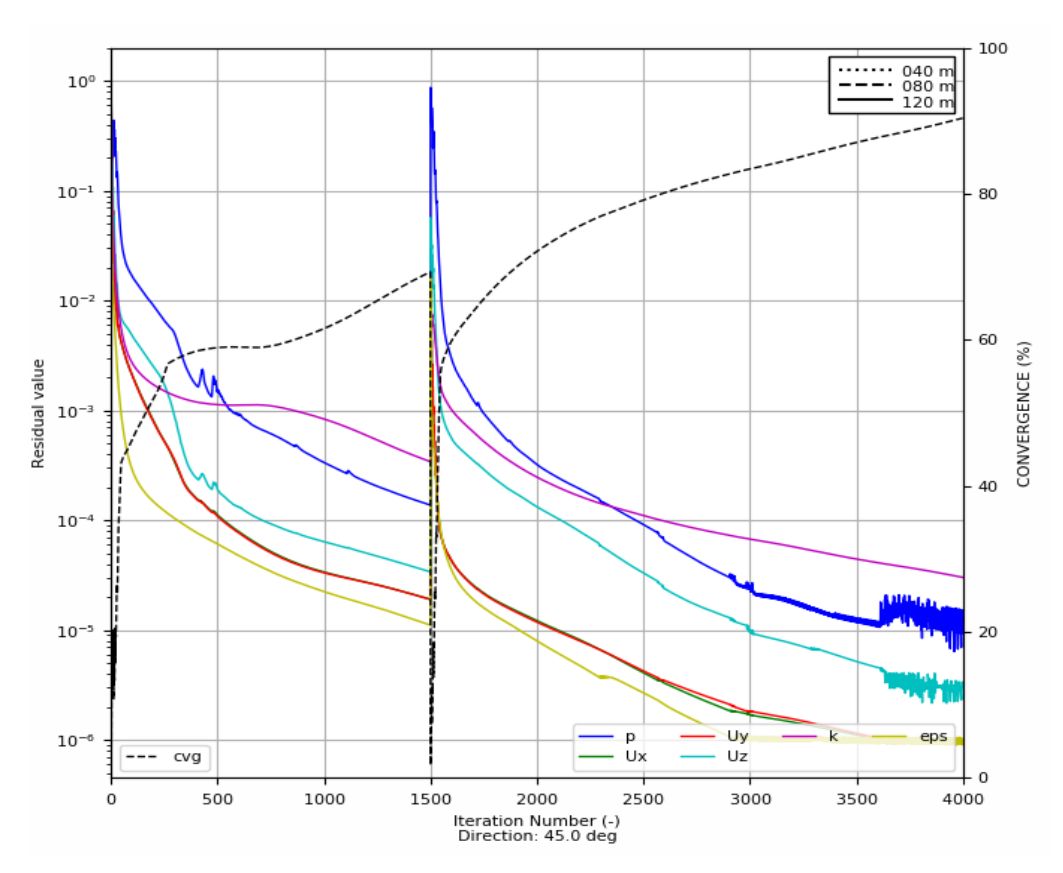

Figure 8: **Example of residuals and convergence monitoring for coarse mesh at** 45*◦*

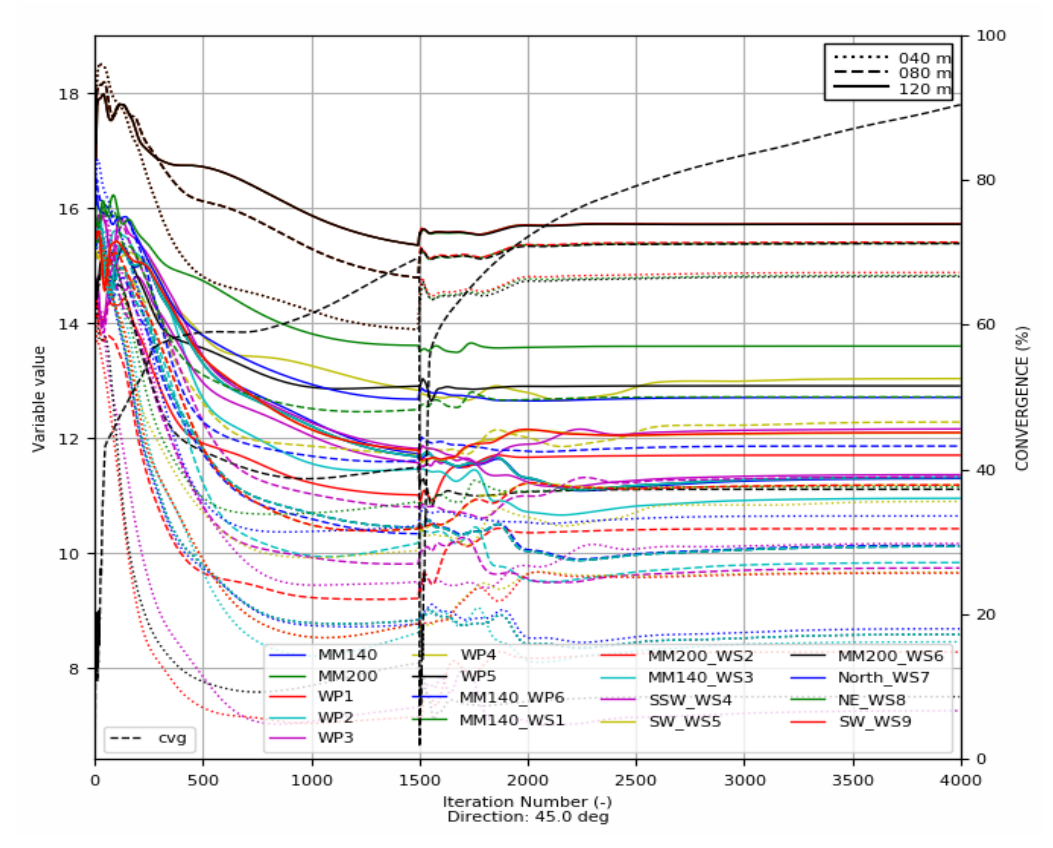

Figure 9: **Example of results monitoring for coarse mesh at** 45*◦*

# **6 Post-processing and data extraction**

The results of each direction calculation are combined in the Rosing process. The results are also normalised based on the values at the met mast with known measurements, in this case MM140. The reference height of speed and direction are taken both at 135m, as provided in the input files. The result is a normalised velocity (speed-up) field.

These speed-up values are then scaled by the climatology values at MM140 and the results at the points of interest are averaged into 30*◦* bins in the "Extrapolate" section. Directional frequencies and wind velocities are determined based on the extrapolated climatologies.

For the turbulent kinetic energy (tke), the software outputs turbulence intensity values (TI) averaged into 30*◦* bins as well. TI is displayed because it is more commonly used in industry, however the tke values are recovered with the following equation:

$$
tke = (TI*w_s)^2 \tag{1}
$$

The horizontal velocities *ws*, directional frequencies, tke values and their 12 corresponding directions, uniformly distributed from 15*◦* to 345*◦* , are then copied to the Python file provided by Fraunhoger IWES to process results into the required netCDF format. This is repeated for each point of interest(MM140, MM200 and all lidar positions) at neutral thermal stability. The points of interest are sorted in the following order:

MM140 MM200 WP1 WP2 WP3 WP4 WP5 MM140-WP6 MM140-WS1 MM200-WS2 MM140-WS3 SSW-WS4 SW-WS5 MM200-WS6 North-WS7 NE-WS8 SW-WS9

The results at all directions and all points of interest for each of the three mesh combinations (all meshes; coarse only; fine at directions of interest) are shown respectively in the files:

MESOMICRO-PHASE2-ROEDESER\_BERG\_INSTITUTION\_all\_directions.nc MESOMICRO-PHASE2-ROEDESER\_BERG\_INSTITUTION\_coarse.nc MESOMICRO-PHASE2-ROEDESER\_BERG\_INSTITUTION\_fine.nc.

The results of these three different runs compared to the measured data will help to evaluate the importance of mesh refining and number of directions considered over the direction range of interest.

**Finally, we wish to thank Fraunhofer IWES for organising this Challenge and making this data available. We are looking forward to being further involved in progress made in the wind resource assessment community.**